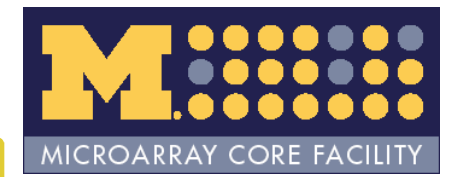

### Integrating BioConductor Packages in the Analysis of Affymetrix Data

James W. MacDonaldUMCCC Affymetrix and cDNA Microarray Core Facility

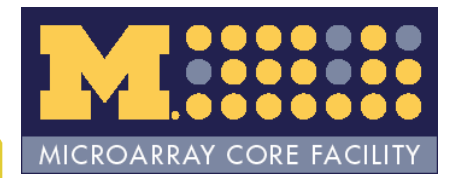

# Goals

- Step though analysis of Affy data
	- –QA – Final report
	- and the state of the state Simplify analysis by using wrapper functions
	- and the state of the state Primarily use *affycoretools*
	- –Some discussion of writing wrapper functions

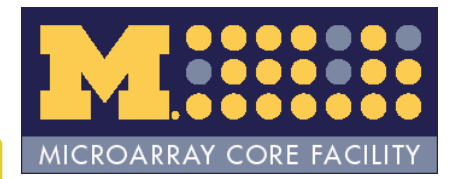

# Analysis of Affy data

- CEL files —— Finished output
	- –CEL files contain raw Affymetrix data
	- and the state of the state Finished output
		- Some sort of data presentation (HTML/text tables)
		- Description of analysis

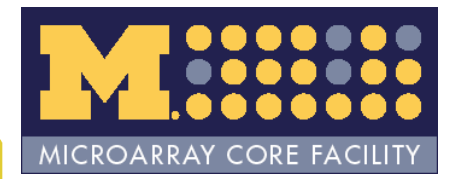

# Wrapper functions

- Write functions that 'wrap' existing functions to perform common tasks.
	- – Analyses use multiple packages
		- *affy, limma, annaffy, GOstats, biomaRt, annotate*, etc.
		- • Data structures may be similar, but packages are not explicitly designed to work together.
	- **Links of the Common**  Relatively similar analyses result in lots of replicated R code.

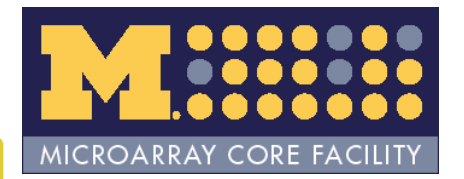

### An extended example

- Getting started
- Model data/make comparisons
- Create output/documentation

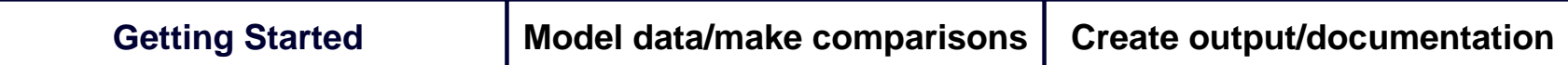

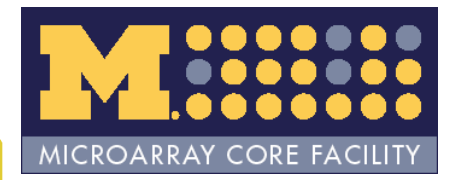

# Getting started

- Read data into R
- Check quality of raw data
- Compute expression values
- Check quality of expression values

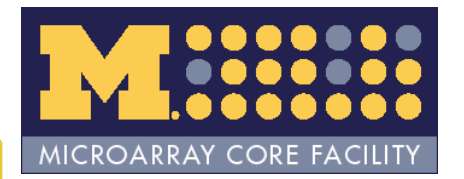

# Read data into R

- ReadAffy() *affy* package
- Read in Cel files –R\_HOME/library/affycoretools/examples
- Twelve samples, three replicates, four sample types (A, B, C, D)

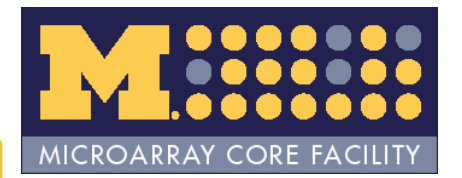

### Get Code

- Code for this lab can either be downloaded, or installed by USB drive
	- source(<http://www.umich.edu/~jmacdon/getR.R>)
	- Drag the BioC2007.R file to your current working directory (use getwd() to see what that is).

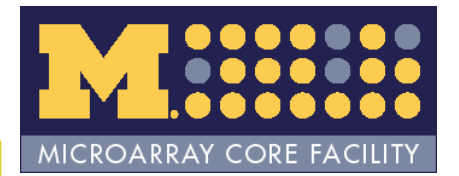

### Code chunk 1

library(affycoretools) library(KEGG) library(xtable) ## make AnnotatedDataFramepd <- read.AnnotatedDataFrame(paste(system.file("examples",package="affycoretools"), "/pdata.txt", sep=""), header =  $TRUE$ , row.names = 1)

```
## no celfiles in package any more, fake this step
#dat <- ReadAffy()
#eset <- rma(dat)
```

```
load(paste(system.file("examples", package="affycoretools"),
      "/abatch.Rdata", sep=""))
load(paste(system.file("examples", package="affycoretools"),
      "/exprSet.Rdata", sep=""))
```

```
## load annotation package
options(show.error.messages = FALSE)
a <- try(do.call("library", list(annotation(eset))))
options(show.error.messages = TRUE)
if(inherits(a, "try-error")){
source("http://www.bioconductor.org/biocLite.R")
biocLite(annotation(eset))
do.call("library", list(annotation(eset)))
}
```
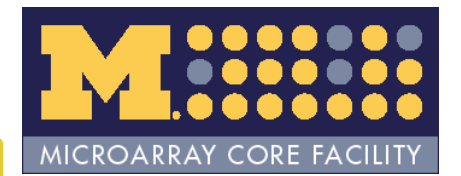

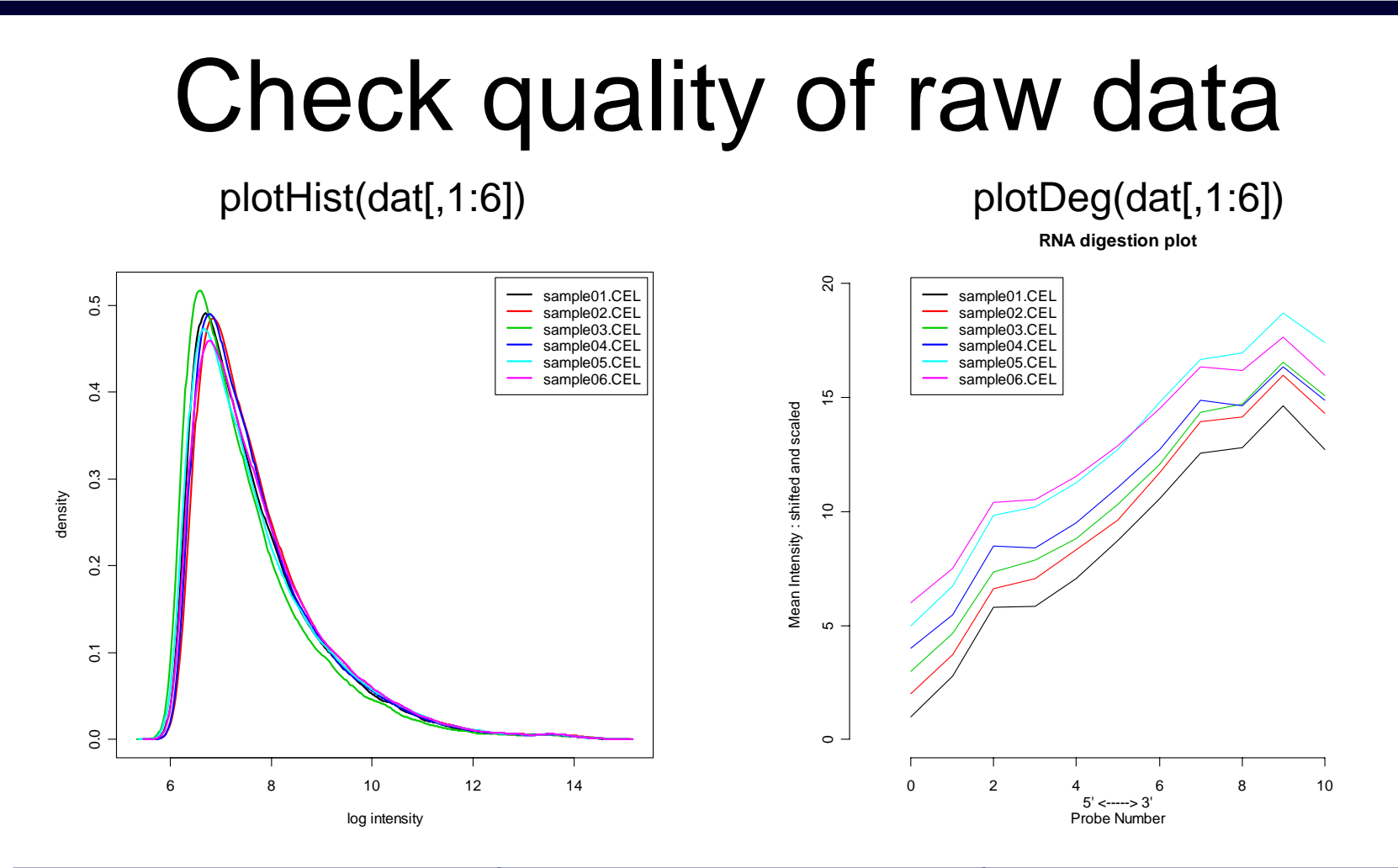

**Getting Started Model data/make comparisons Create output/documentation**

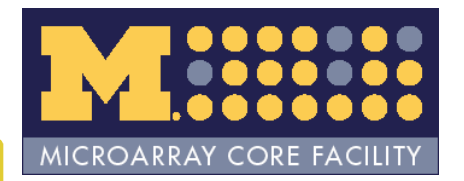

# Compute expression values

- Various methods
	- –rma() – *affy* package
	- and the state of the state gcrma() – *gcrma* package
	- –mas5() – *affy* package
	- –affystart() – *affycoretools* package

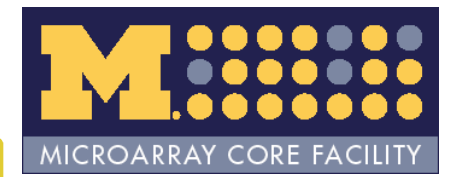

### Code chunk 3-6

###################################################### chunk number 3: ###################################################plotHist(dat, sampleNames(eset)) plotHist(dat[,1:6]) plotHist(dat[,7:12])

###################################################### chunk number 4: ###################################################plotDeg(dat, sampleNames(eset)) plotDeg(dat[,1:6]) plotDeg(dat[,7:12])

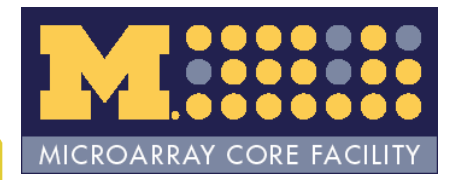

### Check quality of expression values

- plotPCA() *affycoretools* package
- image() *affyPLM* package
- boxplot() *affyPLM* package
- Mbox() *affyPLM* package

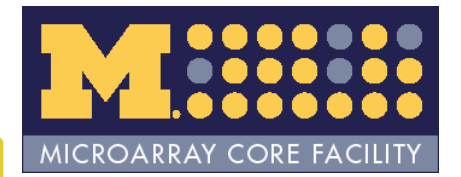

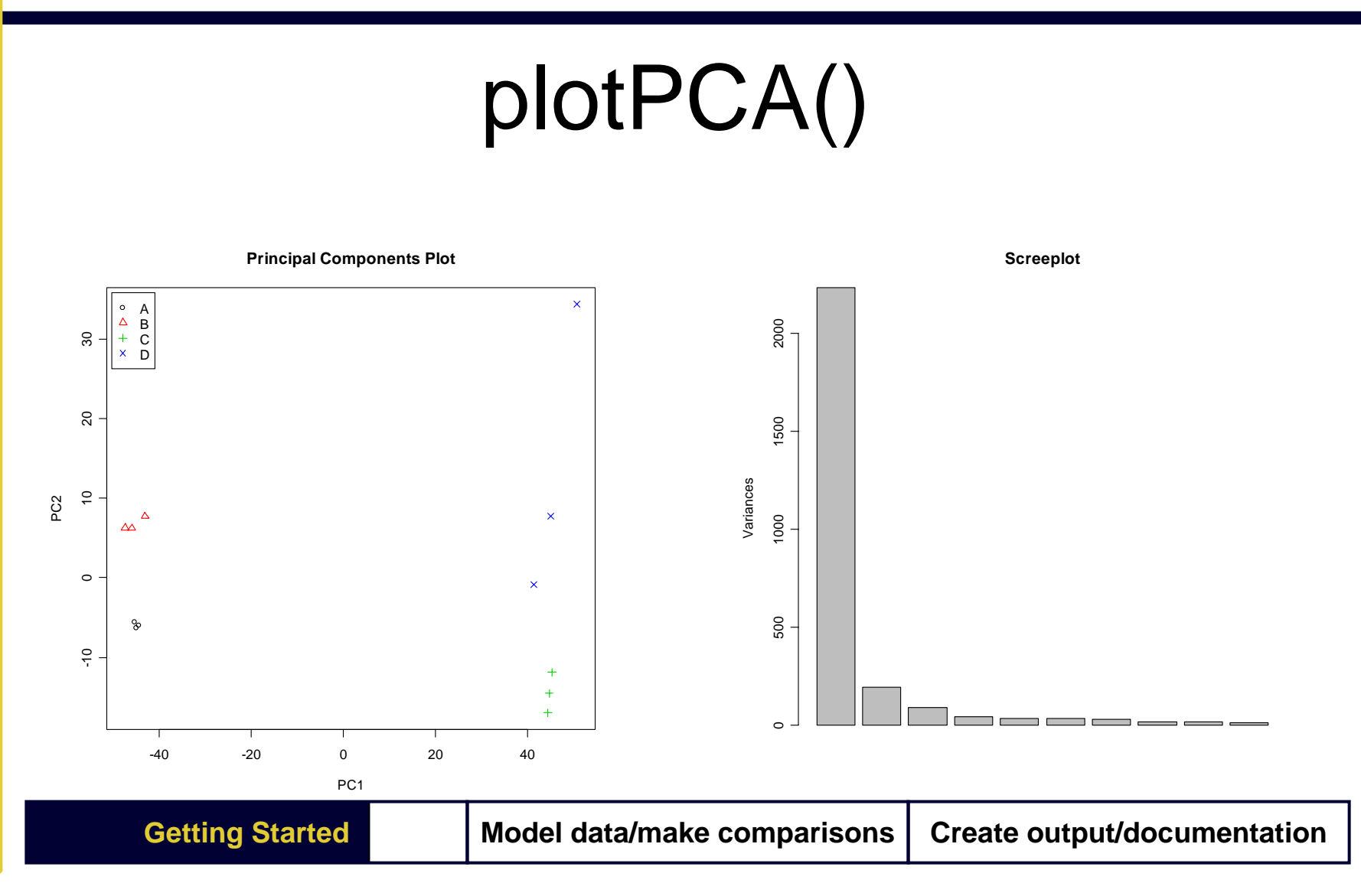

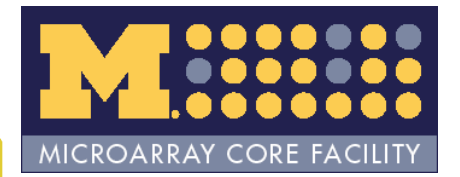

### Code chunk 6

###################################################

### chunk number 6:

###################################################

plotPCA(eset, groups =  $rep(1:4, each = 3)$ ,

groupnames = unique(paste(pData(pd)[,1], pData(pd)[,2], sep = "-"))) plotPCA(eset[,1:6], groups=rep(1:2, each=3),

groupnames=unique(paste(pData(pd)[1:4,1], pData(pd)[1:4,2], sep="-"))) plotPCA(eset[,7:12], groups=rep(1:2, each=3),

groupnames=unique(paste(pData(pd)[7:10,1], pData(pd)[7:10,2], sep="-")))

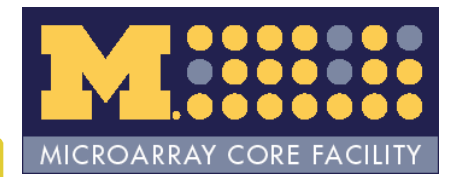

# image()

sample01.CEL

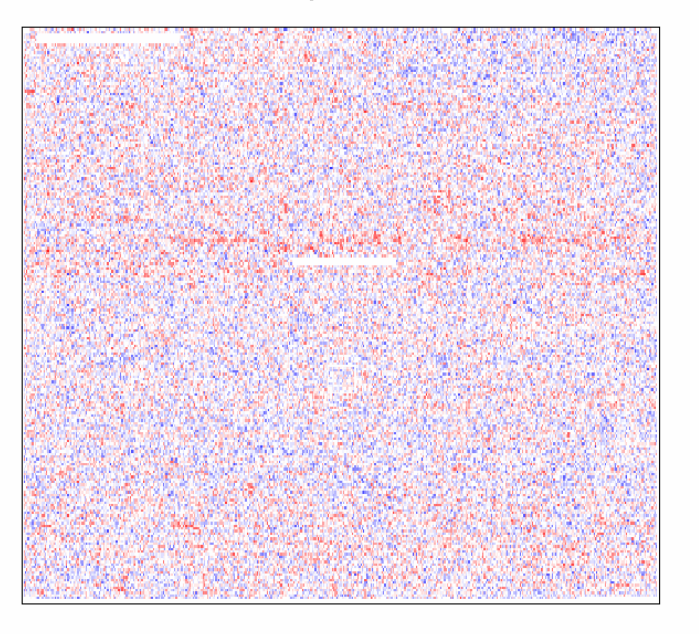

 $image(pset, type = "resid", which = 1)$   $image(pset, type = "resid", which = 10)$ 

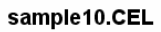

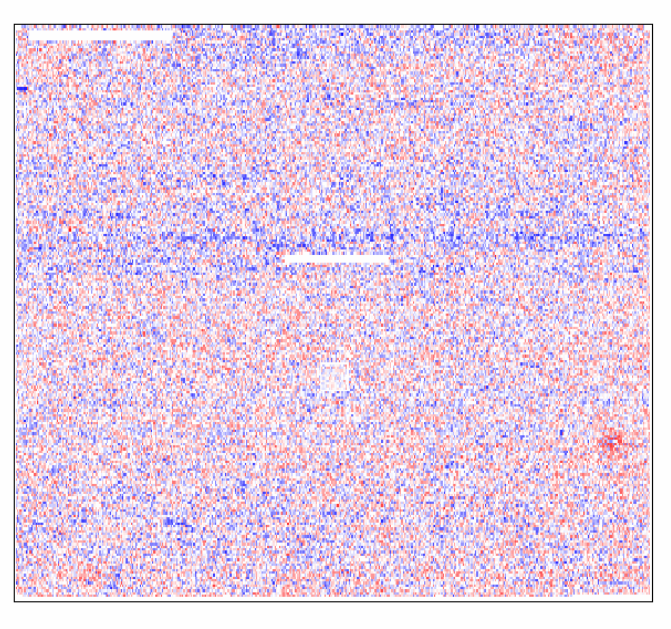

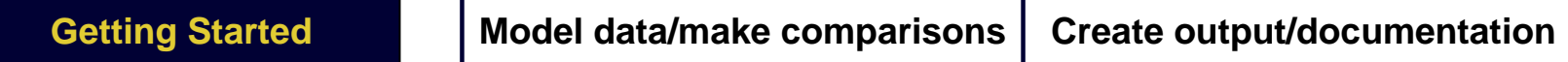

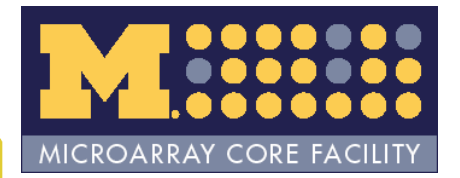

boxplot()/Mbox()

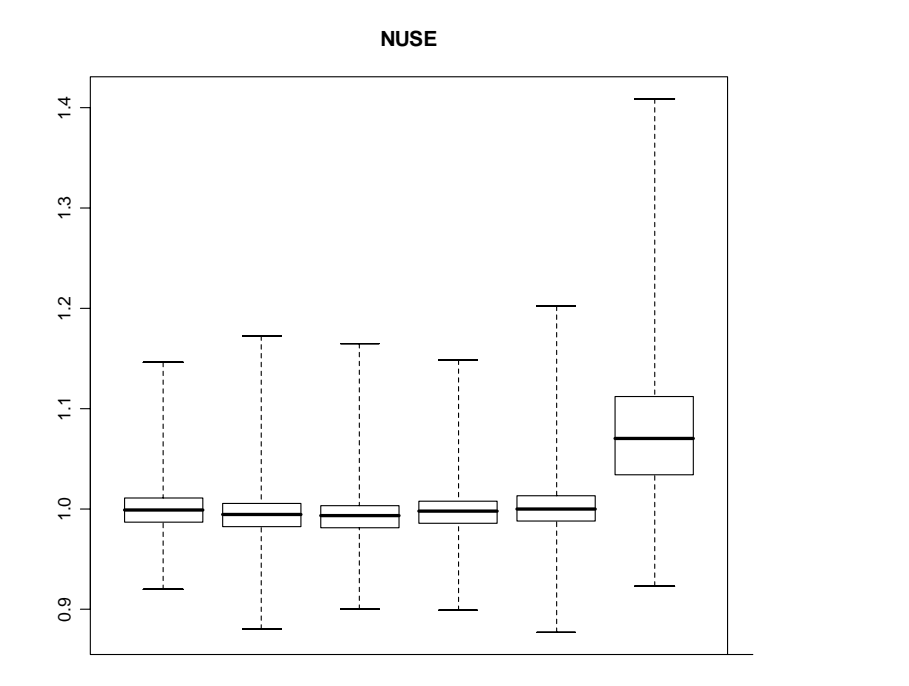

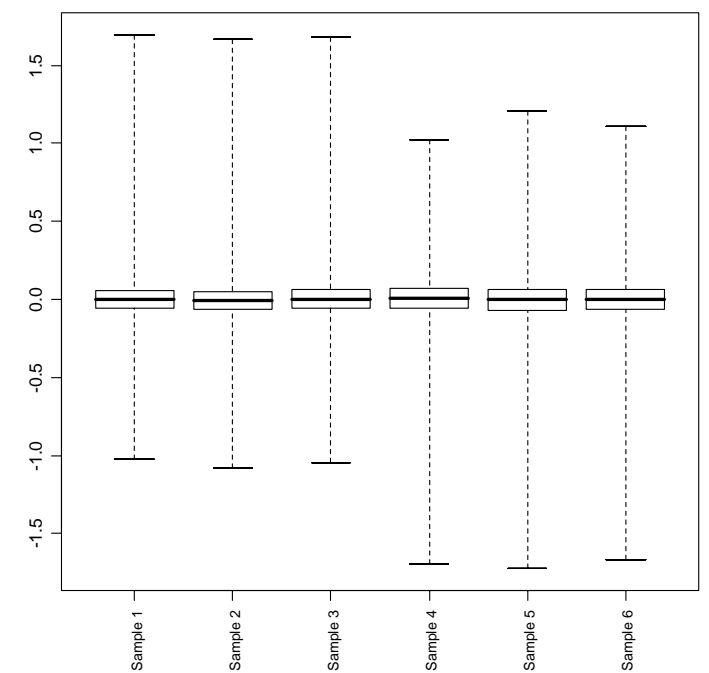

**RLE**

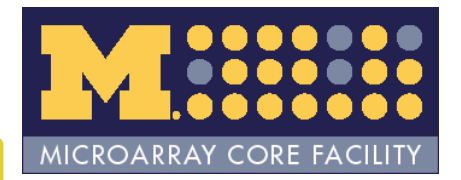

### Model data/make comparisons

- *limma* package
	- –Why *limma* ?
- Three step process
	- and the state of the state Design matrix
	- Contrasts matrix
	- and the state of the state Empirical Bayes adjustment

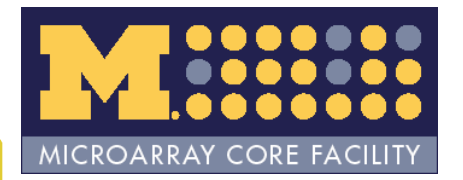

# Design matrix

- Matrix of (usually) 0, 1 used to specify model
- Usually easiest to use model.matrix()
- Two models
	- Factor effects
	- Cell means

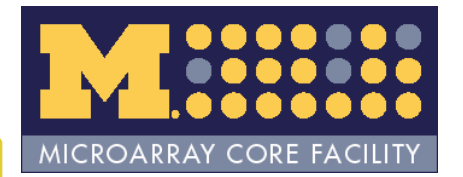

### Cell means model

$$
y_{ij} = \mu_i x_i + \varepsilon_{ij}
$$

$$
i = 1, 2, 3, 4
$$
 (Samples)  
 $j = 1, 2, 3$  (Replicates)

In this parameterization:

 $\mu$  represents the sample mean (hence cell means model)

*ε* represents the *error*

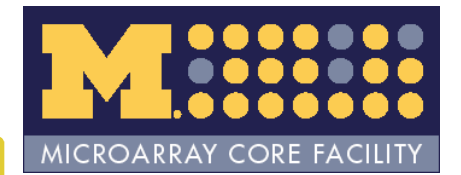

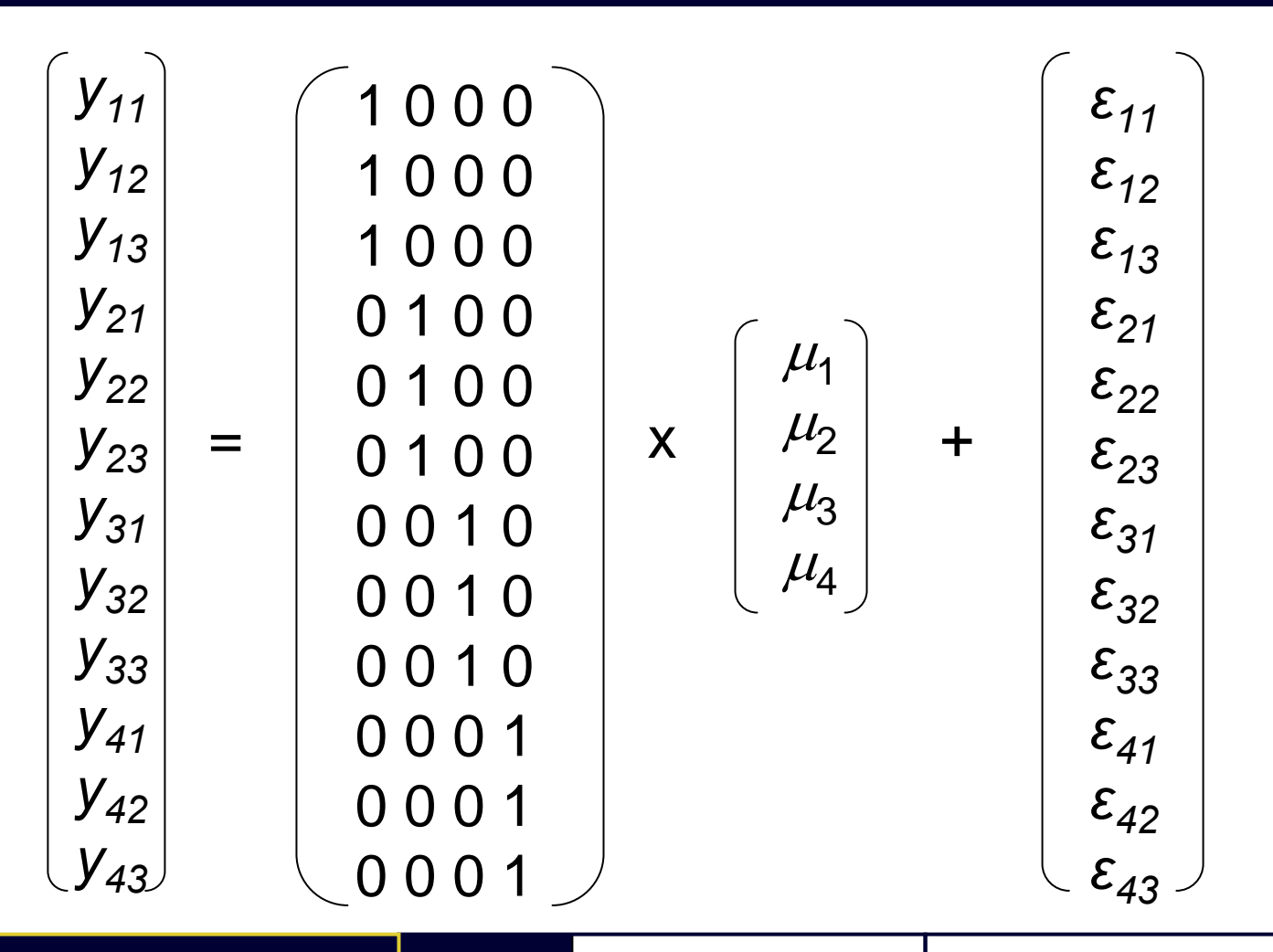

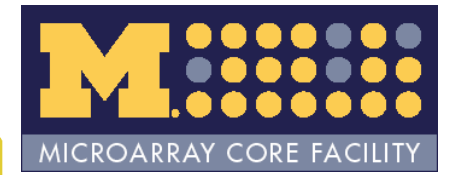

### Cell means model

$$
y_{11} = \mu_1 \cdot 1 + \mu_2 \cdot 0 + \mu_3 \cdot 0 + \mu_4 \cdot 0 + \varepsilon_{11}
$$
  

$$
y_{11} = \mu_1 + \varepsilon_{11}
$$

Here  $\mu_{\text{\tiny{1}}}$  estimates the mean expression for A samples.

$$
y_{21} = \mu_1 \cdot 0 + \mu_2 \cdot 1 + \mu_3 \cdot 0 + \mu_4 \cdot 0 + \varepsilon_{21}
$$
  

$$
y_{21} = \mu_2 + \varepsilon_{21}
$$

Here  $\mu_{2}$  estimates the mean expression for B samples.

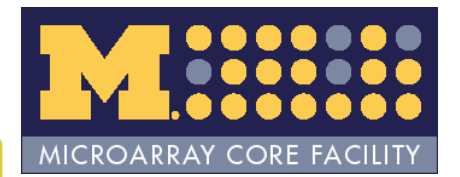

### Cell means design matrix

 $>$  design <- model.matrix( $\sim$  0 + factor(rep(1:4, each = 3)))

> colnames(design) <- LETTERS[1:4]

> design

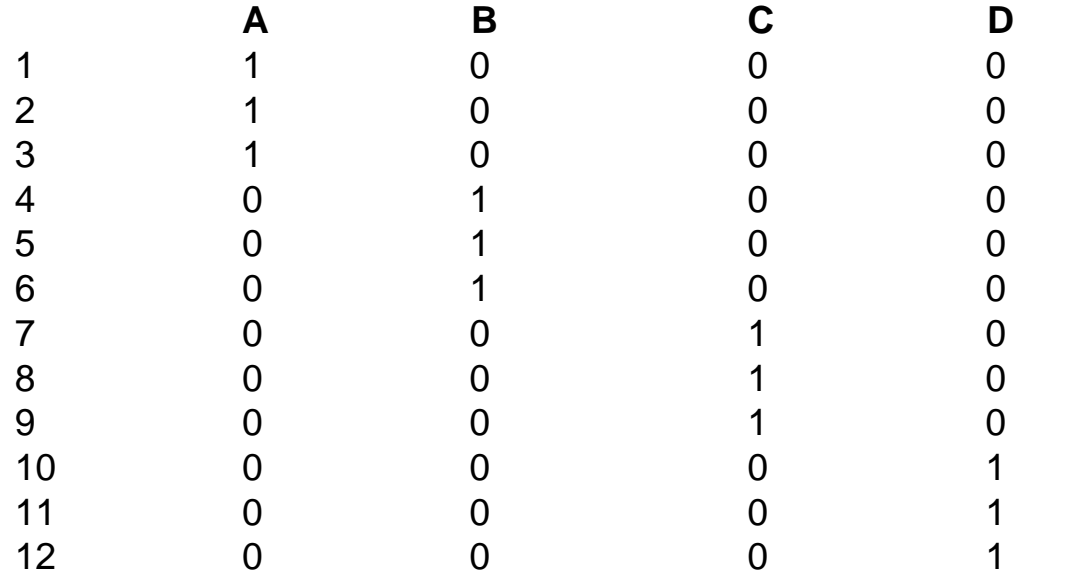

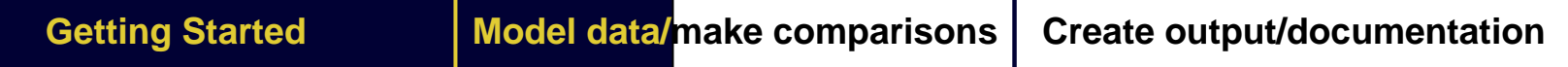

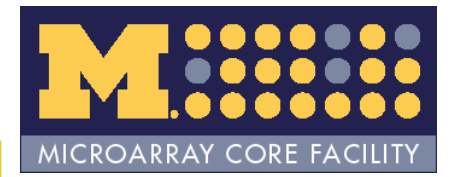

### Code chunk 9

*###################################################### chunk number 9: ##################################################### filter data to remove probesets that aren't changing index <- apply(exprs(eset)[,1:6], 1, var) > 0.01 eset1 <- eset[index,] ## create design matrix and give reasonable column names design <- model.matrix(~ 0 + factor(rep(1:4,each=3))) colnames(design) <- LETTERS[1:4]*

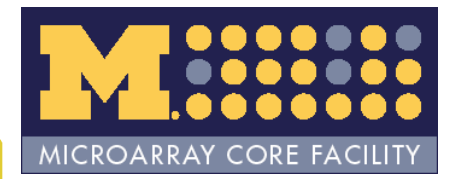

### Contrasts matrix

- A contrast is a comparison between parameter estimates
- *limma* requires a matrix that specifies the requested comparisons (contrasts matrix)

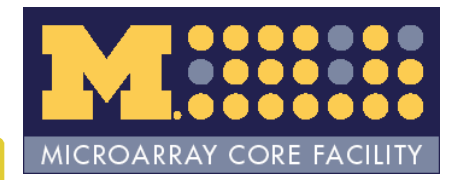

### What is a contrasts matrix?

- Matrix of (usually) 0, 1, -1 used to make comparisons
	- and the state of the state Can use decimal values to compare means of groups
- Best visualized with example

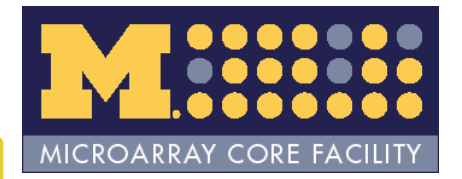

#### Parameter Estimates

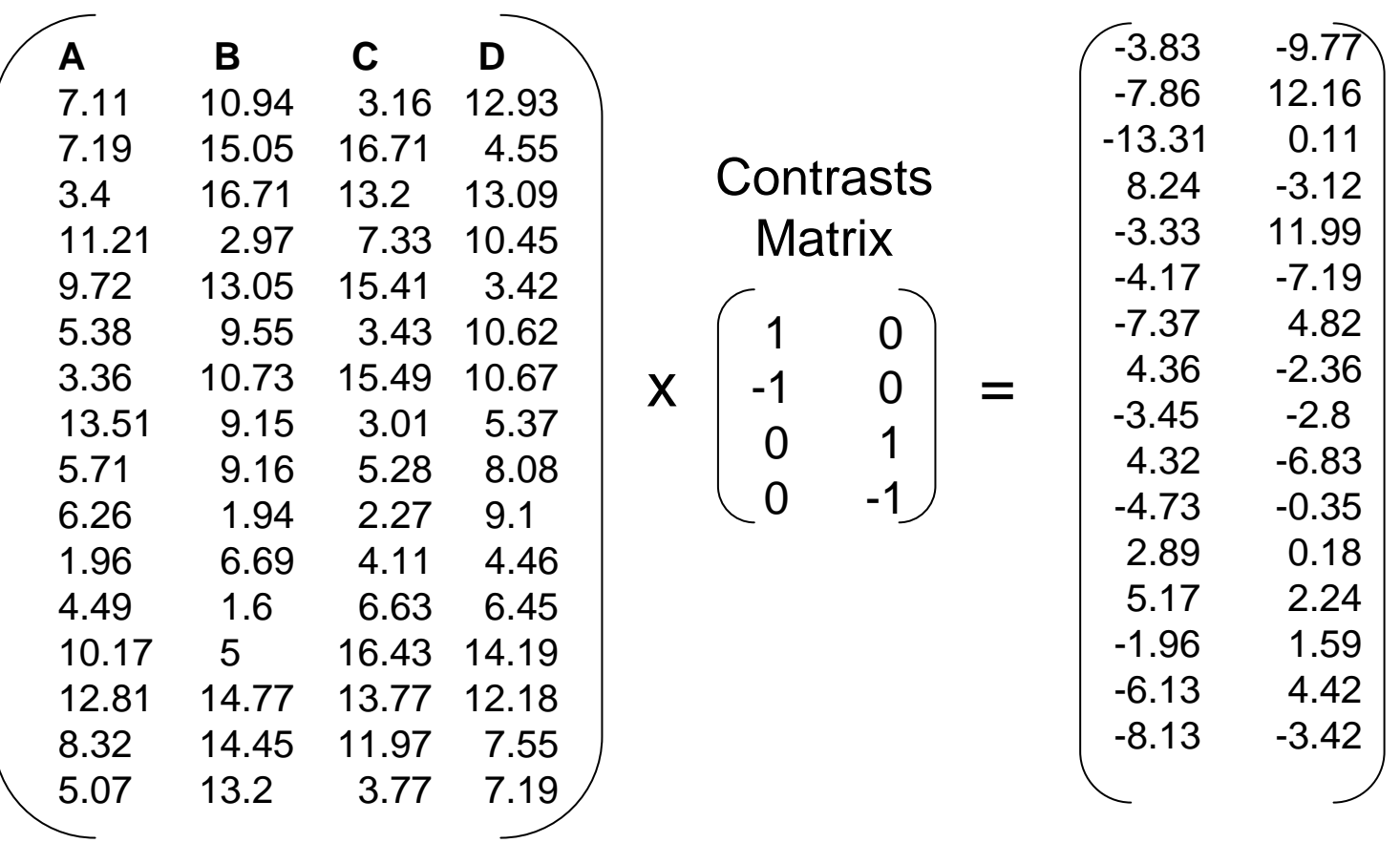

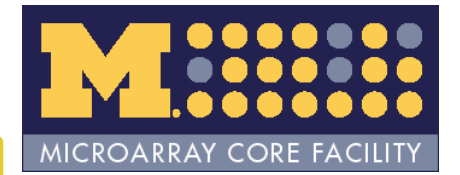

### **Simplification**

Parameter estimates:

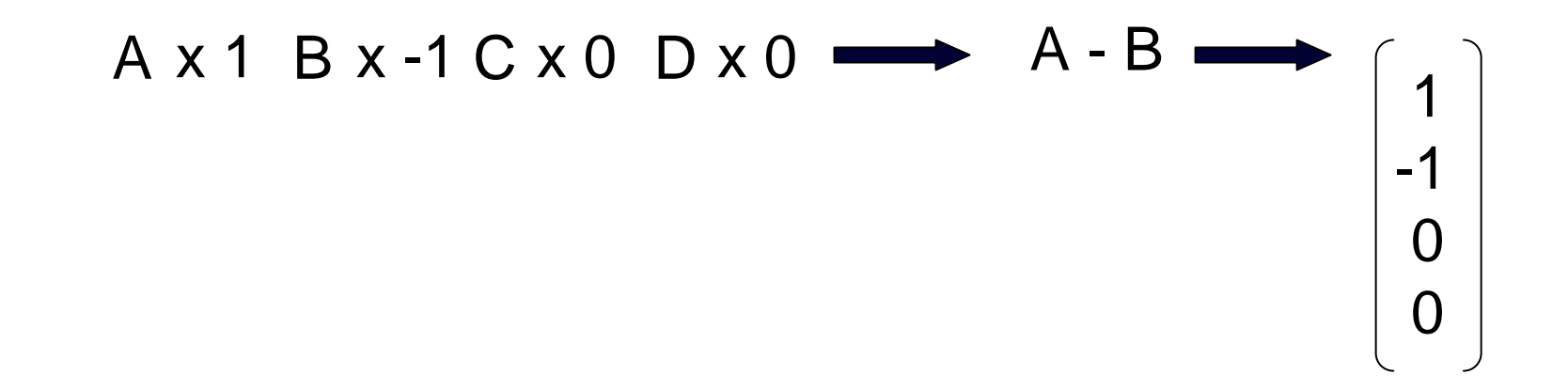

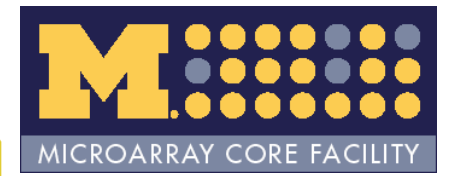

### Code chunk 10

*###################################################### chunk number 10: ##################################################### set up a contrasts matrix using makeContrasts() contrast <- makeContrasts(A - B, C - D, levels = design)*

*## now do the same using matrix() contrast <- matrix(c(1,-1,0,0,0,0,1,-1), ncol=2, dimnames=list(unique(type), paste(type[c(1,7)],type[c(4,10)], sep=" vs ")))*

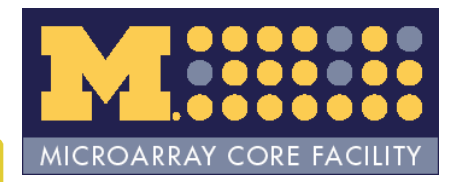

# Empirical Bayes Adjustment

• Why do we need this?

some measure of intra - group variability difference of means *statistic*=

- Mean is efficient
- Variance is not
	- –Borrow strength

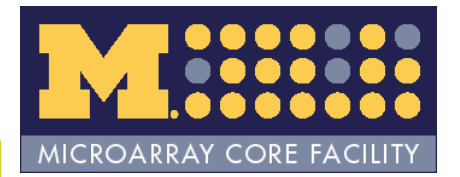

### Code chunk 11

###################################################### chunk number 11: ################################################### ## fit modelfit <- lmFit(eset1, design) fit2 <- contrasts.fit(fit, contrast) ## empirical Bayes step fit2 <- eBayes(fit2)

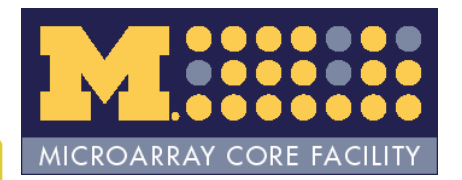

# Create output/documentation

- Output
	- HTML tables
	- text tables
	- and the state of the state graphics
- Documentation
	- and the state of the state Written record of the analysis
	- and the state of the state graphics

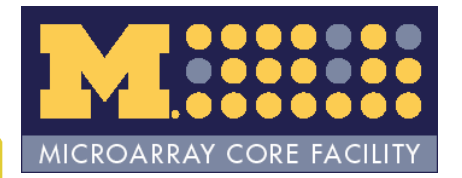

## HTML/text tables

- HTML tables
	- –interactive exploration of results
	- links to databases
- Text tables
	- –easier to manipulate

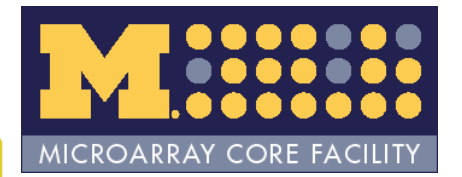

### HTML/text tables

- *annaffy* package –*limma2annaffy()*
- *annotate* package*/biomaRt* package and the state of the state limma2biomaRt()

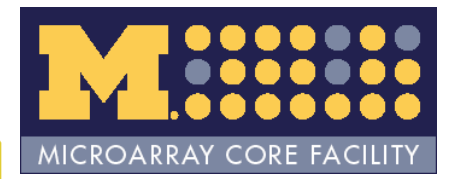

### HTML tables

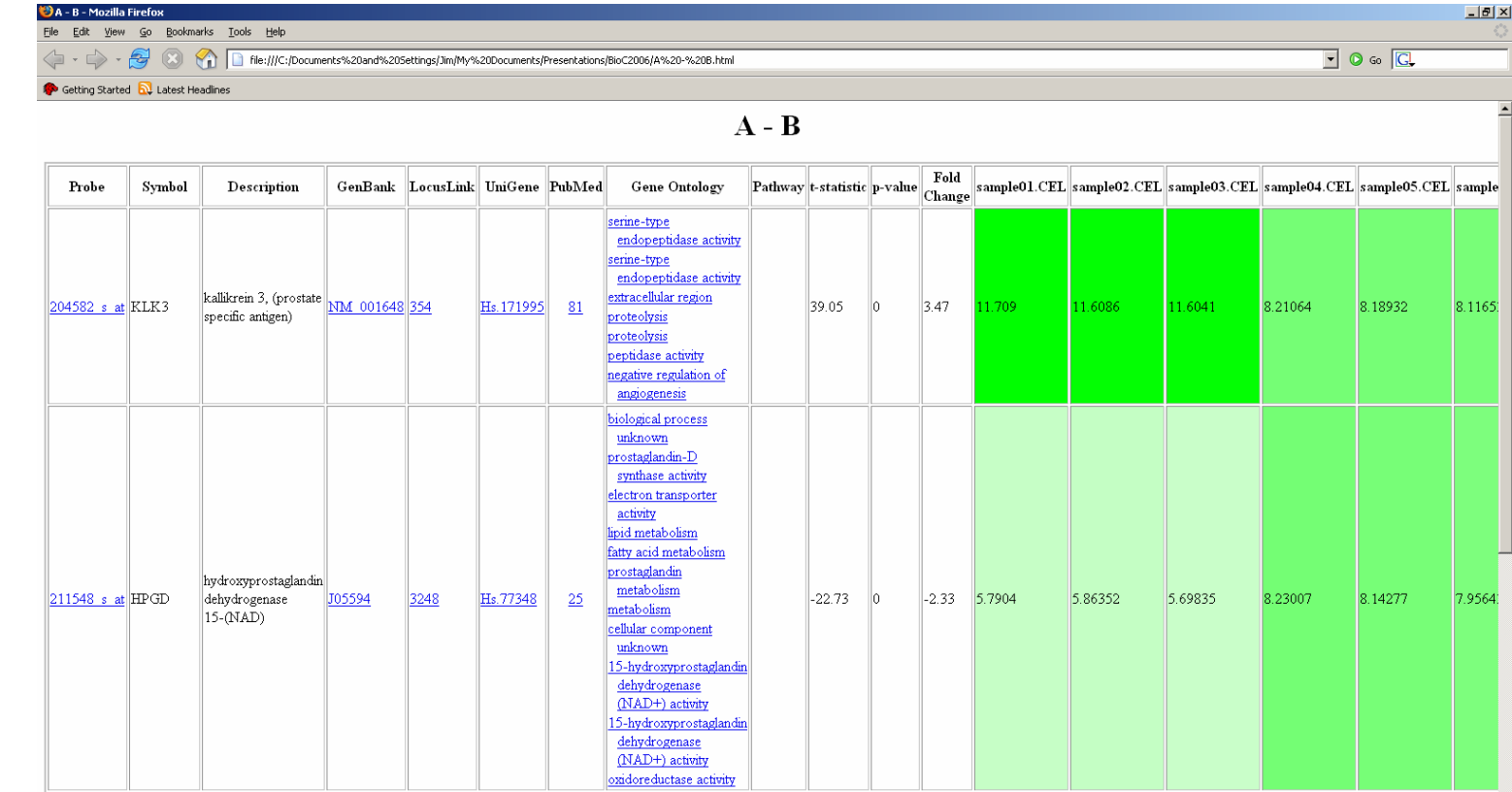

**Getting Started Model data/make comparisons Create output/documentation**

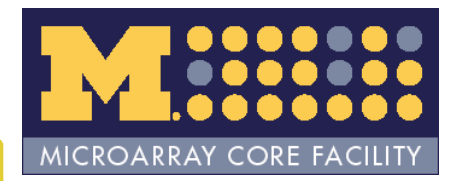

# Building HTML tables (*annaffy*)

- •Select probesets (genes) for a comparison
- •Create a table containing annotation links
- •Create a table containing the statistics
- •Merge these two tables
- Create a table containing the expression values
- •Merge these two tables
- •Output the table as HTML
- •Output the table as text
- •Select next set of probesets and repeat above steps

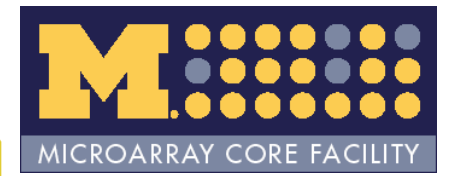

### Code chunk 12

*###################################################### chunk number 12: ##################################################### output text and HTML tables using limma2annaffy() out <- limma2annaffy(eset1, fit2, design, contrast, annotation(eset), pfilt = 0.05, fldfilt = 1, save = TRUE, text = TRUE, interactive = FALSE)*

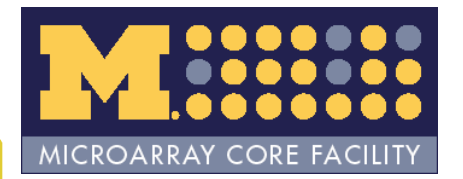

### *annotate/biomaRt*

- Useful when no annotation package exists
	- –Newer/less common chips
	- and the state of the MBNI re-mapped chips
- limma2biomaRt()
	- –Very similar to limma2annaffy()
	- and the state of the Uses *biomaRt* package to annotate
	- **Links of the Common**  Uses htmlpage() from *annotate* package for HTML table
	- ENSEMBL

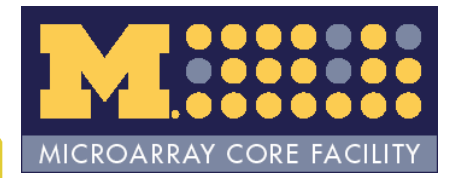

# Graphical output

- Quality control plots
- Venn Diagrams

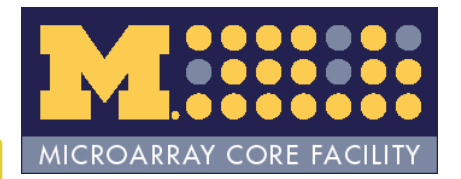

# Venn Diagrams

- Common/unique to different comparisons
- decideTests() *limma* package
- vennCounts2() *affycoretools* package
	- and the state of the state Select common genes going in same direction
- vennDiagram() *limma* package

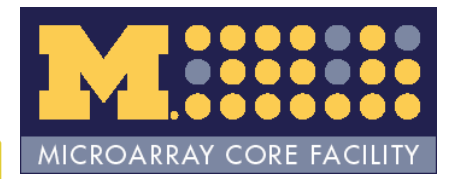

# Venn Diagrams

- Nice visual representation
- Great for reports
- But which genes?
- vennSelect() *affycoretools*
- vennSelectBM() *affycoretools*

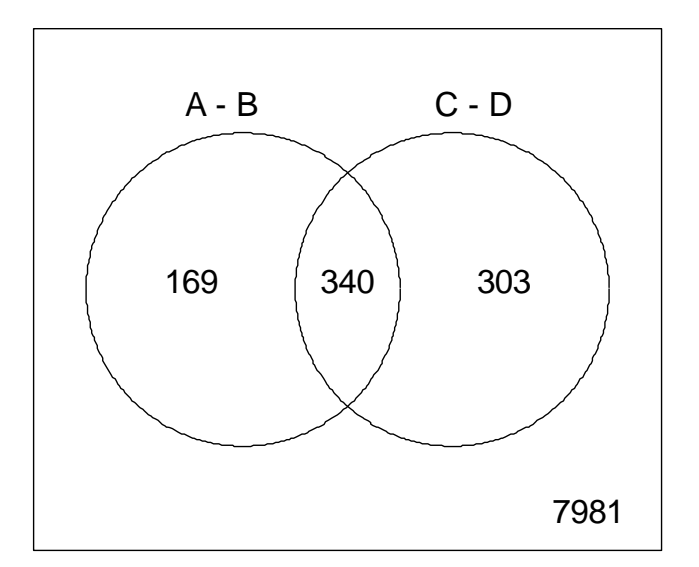

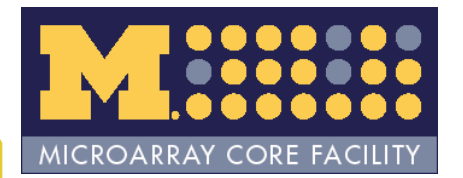

### Documentation

- • Really two ways to do this
	- Write up something in Word
		- Simple, fast
		- Easiest short term solution
		- •Requires boss/client to have Word too
		- Separate analysis/documentation
	- Put analysis/documentation in .Rnw file and use Sweave()
		- Less simple
		- Not a short term solution
		- •Requires boss/client to have Acrobat/pdf reader
		- Single analysis/documentation file
		- This is literate programming

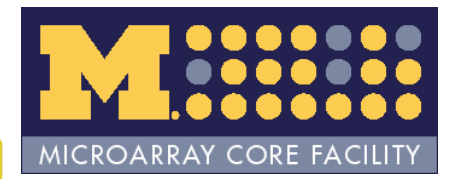

### What is an .Rnw file?

- $\bullet~$  Mixture of  ${\sf L}_{\sf A}$  ${\sf T}_{\sf E}$ X and R code
	- and the state of the Examples are BioC vignettes
	- – Another example in /examples directory of affycoretools package (Statistical\_analysis.Rnw)
- Sweave() processes R code and outputs remainder as L<sub>A</sub> T E ${\sf X}$

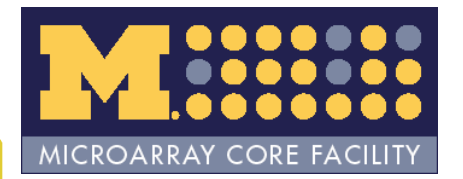

# Why bother?

- Faster in long term
- Consistency in analysis/documentation
- Nicer/more professional looking documentation

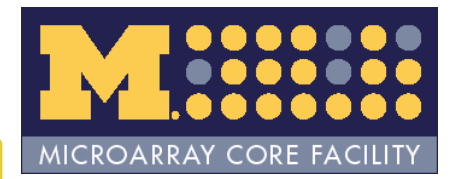

### Practice

- Run Sweave() on Statistical\_analysis.Rnw file – Can get updated version we used like this: source(<http://www.umich.edu/~jmacdon/getRnw.R>)
- Run Sweave() Sweave("BioC2007.Rnw")
- Convert to pdf texi2dvi("BioC2007.tex", pdf=TRUE) For help see http://www.ci.tuwien.ac.at/~leisch/Sweave/FAQ.html